## — The DataBus —

Monthly Newsletter of

The Dayton Microcompter Association

Yolume XI (New Series) Nº 3 (March 2021)

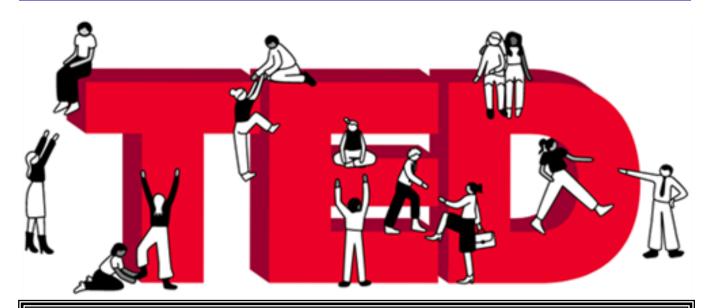

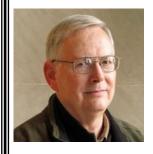

## **Tribute to DAVE LUNDY**

At the March meeting, in addition to the main presentation, as a tribute to DAVE LUNDY, we shall be showing a video memorial prepared by LOUISE HAWS of the Focus Photo Club.

| -    | - 4          |  |
|------|--------------|--|
|      | $\mathbf{m}$ |  |
| <br> |              |  |

| About DMA <u>2</u>                               |
|--------------------------------------------------|
| March Meeting <u>3</u>                           |
| February Trustees' Minutes <u>4</u>              |
| How the Internet Has Changed Real Estate Sales 7 |
| Those Nasty Pop-Up Ads <u>10</u>                 |
| DMA Calendar <u>12</u>                           |
| History of DMA <u>13</u>                         |
| Membership Form <u>14</u>                        |

SAVE A TREE (or at least a branch)! If you prefer to print your DATABUS rather than read it directly from a monitor, don't print page 14 unless you need to renew your membership.

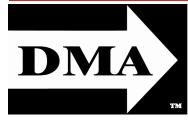

Post Office Box 4005 Dayton, Ohio 45401 (937) 777-DMA1 (777-3621)

Visit us at:

## DMA1.org

# Your 2020/21 Officers:

President
Ken PHELPS
Vice-President
Peter HESS
Secretary
Glady CAMPION
Treasurer
Pat FLYNN

#### Trustees:

Martin Arbagi Glady Campion Edwin Davidson Patrick Flynn Peter HESS Chester HOWES Ken PHELPS Ed SKUYA

Officers need not be Trustees.

#### Webmasters:

Mark CAMDEN & Brent KERLIN Webmaster Emeritus: Dave LUNDY, †4/13/20 ESTABLISHED IN 1976, DMA is a group of Dayton-area professionals and enthusiasts in the field of computing and digital information technology. General Membership Meetings are usually held on the last Tuesday of each month. DMA has a number of Special Interest Groups (SIGs) in areas ranging from digital investing and genealogy to the Linux operating system. Each SIG meets according to its own schedule. DMA is a member of the Association of Personal Computer Users' Groups (APCUG) and the Affiliated Societies' Council (ASC). Click on any of the logos—including our own (top left)—to go to that organization's Web site.

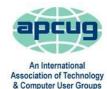

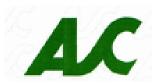

#### Submissions ...

THE DATABUS welcomes compliments, complaints, suggestions, and especially articles. We can accept articles in ASCII, or as attachments in plain text, Microsoft Word, Open or Libre Office Writer, or, yes, even WordStar (a word-processing program that goes back to about 1980!). Send articles to:

#### Editor@DMA1.org

All articles are subject to editing for spelling, grammar, usage, and space. Retain a copy of your work, as THE DATABUS cannot be responsible for loss. When articles are of roughly equal quality and importance, those by paid-up DMA members receive preference.

ALL REGISTERED TRADEMARKS, for example: the DMA Arrow, APCUG, Chrome, Edge, Safari, Meetup, Windows, or Zoom, are the property of their respective owners. However, the Registered Trade Mark symbols (® or ™) have been omitted for better readability. The Editor occasionally inserts comments into articles. Such comments are sometimes preceded by the phrase: "EDITOR's NOTE," are usually in square brackets [like these], and are always in sans-serif type, like these paragraphs.

THE DATABUS is written and published by volunteers. We do not give professional advice on hardware, software, or network installation, repair, security, or troubleshooting. If you need expert assistance for your digital device or network, please seek the advice or services of a qualified professional.

# February Meeting: 7:00 P.M., Tuesday, the 30th No Driving—No Parking—No Charge\*

\* See article below for details. This is a "hybrid" meeting: via ZOOM, but also in person. Come at 6 P.M. if you wish to join us in person for dinner at T. J. Chump's Restaurant in Huber Heights. Click here for a map; see main article (last paragraph) for more information.

## , Mark CAMDEN:

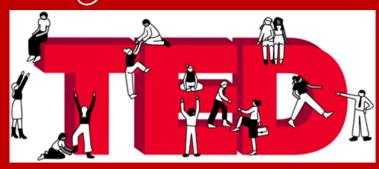

# Ideas Worth Spreading

If you come in person, join us at 6:00 P.M. The Main Meeting starts at 7 via ZOOM.

Nost of US are familiar with TED, "Ideas worth spreading." We have watched plenty of TED Talks, those short on-line videos covering a wide range of topics. But few would have predicted this group would move to create a globally connected community. 12:00 noon on Tuesday, April 20, will be the official launch of TED Membership.

Membership promises exclusive monthly members-only programming and events, early access to new talks and guest appearances by TED speakers. Members will be able to make connections and exchange messages with other members. Conversation groups hosted by TED are intended to foster collaboration, like a book club for big ideas.

Mark CAMDEN is one of our most involved club members. His is Webmaster for <a href="https://www.DMA1.org">www.DMA1.org</a> and a frequent DMA presenter. His many interests include robotics, drones, RC aircraft, model yachts, Raspberry Pi, and video photography to name just a few.

Please join us for dinner in person at 6:00 P.M. in T.J. Chump's Restaurant, 7500 Executive Boulevard, in suburban Huber Heights, next door to the Meijer's Supermarket. Click or tap *here* for a map. Chump's is also accessible via RTA bus routes #18 and 19, though there is a short walk from Meijer's parking lot. For those using ZOOM, the main meeting begins at 7:00. ... TDB

inutes are normally published almost two months late, because the Minutes for, say, the February Board meeting must be approved by the Trustees at the *following month's* meeting — in this case, early March. The corrected and approved February Minutes would thus appear in the March DATABUS (this issue), published toward the end of the month.

Trustees' meetings are on the *first Monday of each month,* except when that day is a legal holiday, for example, Labor Day in September. **In light of the ongoing epidemic, Trustees are holding their meetings using Zoom.** They begin at the same time: 7:00 P.M. Request Zoom credentials (that's a fancy way of saying "an invitation") from Vice-President PETER HESS or Secretary GLADY CAMPION at the January General Membership meeting.

#### MINUTES—DMA BOARD OF TRUSTEES

Meeting of Monday, February 1, 2021

#### CALL TO ORDER

The meeting was called to order at 7:02 P.M. by Peter Hess, via ZOOM.

Trustees present: Martin Arbagi, Glady Campion, Edwin Davidson, Pat Flynn, Peter Hess, Chester Howes, Ken Phelps, and Ed Skuya. Absent: None. Guests: Mark Camden, Gary Turner, Karla Bobo.

#### **OFFICERS' REPORTS**

President – Ken Phelps

No report

#### Vice President — Peter Hess

Today is the due date for our year's subscription to ZOOM. Peter will make the payment.

Thank you to Chester and Glady for putting together the January presentation on CES 2021.

#### Secretary — Glady Campion

Glady presented minutes for the previous board meeting. Martin Arbagi moved the Minutes be accepted as corrected. Edwin Davidson seconded and the motion passed with Glady abstaining.

#### Treasurer — Pat Flynn

Pat will send the Treasurer's report later.

#### **COMMITTEE REPORTS**

Audit - Glady Campion

In progress

Fundraising – Peter Hess

In progress

Marketing – Edwin Davidson, Pat Flynn, Peter Hess, Debra McFall

Peter is putting together a list of reporters who might write announcements about DMA.

#### Membership - Glady Campion

At last month's General Membership meeting, we had 44 Regular, 4 Associate, 0 Student, and 5 Life members for a total of 53. Attendance for the meeting was 22, including 7 (Continued on page 5)

The Treasurer's Report this month was unusually detailed and ran to several pages. It is not reproduced here. The usual Summary Treasurer's Report will appear next month.

(FEBRUARY MINUTES—Continued from page 4)

who attended in person at TJ Chumps. Jeff Hammond snagged the Targus "City" 15.6" backpack. Mark Camden grabbed the Sony noise cancelling headphones. Jim March snatched the Fire TV stick.

Net Administration Team – Ken Phelps, Gary Turner, Pat Flynn, Brent Kerlin, Mark Camden No operational problems to report. Mark Camden emailed a Web site activity report to the Trustees.

#### **Programs** – Peter Hess

February – Peter is working toward a presentation on residential solar power.

Other suggested topics: Virtualization, Deep Fakes, Streaming video, Car hacking, Chromebooks, Bitcoin and Block chain, InitiativeQ.com, <u>Data.Ohio.gov</u>, the M1 chip, and converting a conventional laptop to a Chromebook.

#### Publications - Martin Arbagi

The January issue of THE DATABUS [please note proper capitalization] has been posted.

#### **UNFINISHED BUSINESS**

Wright State Archives - Martin Arbagi, Glady Campion

Still in progress

#### **Next Board Meeting**

The next Board Meeting will be 7:00 P.M. on Monday, March 1, 2021 via ZOOM.

#### Guiding Principles - Peter Hess

After some discussion, there was an agreement to edit the list to now read: Education, Innovation, Support, Integrity, Inclusion, and Diversity. Pat Flynn moved this list of values be accepted. Chester Howes seconded and the motion passed. Mark Camden updated the list at <a href="https://www.dma1.org/about/">www.dma1.org/about/</a>

#### **NEW BUSINESS**

-None-

#### VOLUNTEER OF THE MONTH/QUARTER/YEAR

The Dynamic Languages SIG and Stephen Frey were nominated for the videos they contributed to Techfest 2021.

#### ADJOURNMENT

Martin Arbagi moved to adjourn at 8:45 P.M. Edwin Davidson seconded and the motion passed.

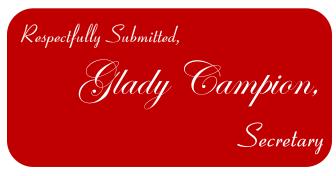

### Have a business card? Are you a DMA member?

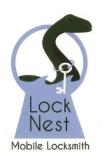

**Lock Nest Mobile Locksmith** 

Steve Davis
Owner

P.O. Box 753 Vandalia, OH 45377 937.890.1936

Locknestmobile@gmail.com www.locknestmobilelocksmith.com 10% Discount to DMA members!

# Help DMA by using Amazon's SMILE program!

Amazon isn't just for books any more!) has a "Smile" feature whereby Amazon donates a percentage of almost any purchase you make to a selected nonprofit organization. There is *no* extra cost to you. Click *here* to learn more or *here* to go directly to the sign-up page. Be sure to put DMA down as the beneficiary of your purchases.

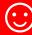

## —How the Internet Has Changed the Real Estate Industry—

Speaker: Huie WADE, LACS, Realtor

Meeting review by Leah CLARK, Los Angeles Computer Society Editor and President

October 2020 issue, User Friendly

www.lacspc.org

editor (at) lacspc.org

HOUSE WADE HAS BEEN A REAL ESTATE AGENT IN LOS ANGELES SINCE 2003. He talked about the days of face-to-face contacts, door knocking, sending out cards, etc. Those who wanted to buy a house would look through newspaper ads, drive through a neighborhood looking for "For Sale" signs, then they would call the agents listed on the signs.

The agents had all the information on properties for sale in Multiple Listings Services (MLS) books. Unfortunately, some of the listings would be obsolete by the time the books were printed. Before the Internet, the system was not very efficient.

There has been a cosmic shift in the real estate business, as in others, due to the Internet. It has mostly been for the better. Realtors are no longer the gatekeepers to all the information. MLS became automated with listings on the computer rather than in the out-of-date books.

The clients are now in charge.

The Internet's connection with Real Estate is here to stay. No one misses the old-school way of buying and selling property. Most potential buyers now begin their search on the Internet, whose listings are more easily kept up-to-date. Much can now be done on a smartphone. Most documents and contracts can now be made on line with electronic signatures.

However, pricing a house is still an art, not a science. The estimated value of a house can vary on different sites. Improvements or defects may not be considered in the estimates.

Wade said the best thing the Internet has done for real estate has been the increased use of pictures. Without going to a house, a buyer can get a feeling about it from images. Personal visits are still the most important, but photos can make or break a sale. Wade showed posted images of houses with much clutter and untidiness visible. Wade then talked about "staging" a house by putting in cool furniture, a few paintings, rugs, etc., enabling it to be sold for more money. The buyer can imagine what a house may look like. Staging may raise the price of a house, but it does cost to bring in all that stuff. Thanks to the Internet and specialized software, a seller may provide "virtual staging" which costs much less.

The use of video has become common in real estate. Cameras pan around each room to give a sense of what's there. Using drones to depict the house and surrounding neighborhood makes it like walking around in a house. Agents must now become, or hire, filmmakers.

Buying and selling real estate in the U.S has been becoming highly competitive, and both Wall Street and Silicon Valley want in on it.

iBuyers will buy your house, fix it up, then resell it on the open market. The "i" stands for *instant*. Wade thinks we may see more iSales in the future, especially for those who may need to

(Continued on page 9)

# Wayne Fourman May Financial Group, Inc. Financial Planning Services

425 Memorial Drive P.O. Box 320 Greenville, OH 45331 **Phone (937) 548-5035** www.waynefourman.com

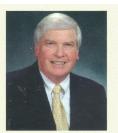

Registered Representative Since 1983

Advisory Services are provided through Creative Financial Designs, Inc. a Registered Investment Advisor, and Securities are offered through cfd Investments, Inc. a Registered Broker/Dealer, Member FINRA & SIPC. May Financial Group, Inc. is not affiliated with cfd companies

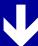

## Patronize Our Member-Advertisers!

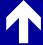

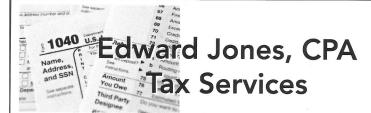

Edward Jones, MBA, CPA Former IRS Agent

1414 N Fountain Blvd Springfield, OH 45504 Phone: 937-408-4433 Fax: 937-390-9541

senojkde@gmail.com

Travel Through Time On Indiana's Most Scenic Railroad

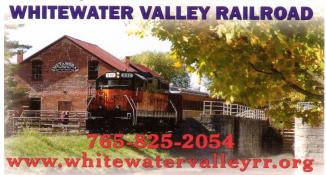

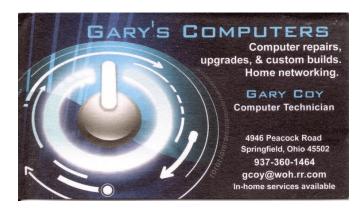

(THE INTERNET & REAL ESTATE TRANSACTIONS—Continued from page 7) move quickly.

The Internet is not going to go away It will continue to evolve, and it will be making buying a house easier. Real estate, from a family perspective, is still a local activity.

Buyers want someone with the knowledge and skills to help them make what may be the most important financial decision of their lives. If real-estate agents don't embrace the new technology, they may deserve to become obsolete.

## FAMIN HISTORY

## JAMBOREE

Saturday, April 10, 9:00 AM ON-LINE EVENT

Sponsored by
The Dayton Ohio Stake of
The Church of Jesus Christ of Latter-day Saints

This is a FREE all day event of family history activities, open to the public. Pre-recorded classes available one week before and one week after the event. Live ZOOM sessions on the day of the event.

Plenty of time to view ALL the classes
Registration required for links to classes & sessions
FHJ1.org

## —Those Nasty Pop-Up Ads—

By Jim CERNY, Help Desk Host, The Saratoga Users Group August 2020 STUG Monitor

www.thestug.org

jimcerny123 (at) gmail.com

YOU'RE GOING ALONG JUST FINE, enjoying a fun game on your device, and maybe you touched the screen just a teeny bit out of place, or you don't know how it happened, and bam, there is a pop-up advertisement or window! It overlays part of your screen and now you are playing a new game you didn't download called: "TRY TO GET RID OF THIS \*\* AD!"

I guess it is pretty standard now that all "free" games on your device come with ads, so here are some tips on how to get rid of them and get back to your game or application.

Naturally, no one way will always work. They are always trying to fool you!

Simple notice box – A short message in a small box that, thankfully, has a small "X" you can touch to get rid of it. It may be an important notice, however, so read it in case you have a problem. Usually, these notices appear in the middle of your screen or the lower right corner "notification area" on your Windows computer.

Larger ad – Lo and behold! a company catalog page offering clothes or shoes or whatever. Look carefully — where is that "X"? Is it missing? Well, it could be hidden out of sight. Try touching the upper right corner (and if that doesn't work, try *every* corner) to see if an "X" appears. If so, you "win!" Now you can touch the "X" and get rid of the ad.

Touch screen ads to swipe away – OK, some ads do *not* have an "X." These people are getting more clever every year! Try putting your finger on the ad and "swiping" it (up, down, left, or right) to get it off your screen. I had a nasty one the other day that appeared on the far left on my iPad and the only way I could get rid of it was to swipe it all the way to the *right* to get it off.

An unwelcome Web page – Somehow you must have touched something to open up (or "go to") a Web page. Yes, they can do this to you without your opening up your Web browser. Good luck finding an "X" on this one. On a touch screen, try swiping up and hope the window goes up and off your screen. Otherwise, hit your "home" button twice (on your device) or swipe *half*-way up your iPhone from the bottom to get all your open applications. Find the one you want to delete and swipe it up to get rid of it. It is a very good idea to do this often on your device to delete all your open applications that perhaps are slowing up your device.

Timed ads – These, at least, are almost expected. An ad application appears (if the sponsors are nice they will warn you first) and these ads are "timed" to run for several seconds or a minute. Look for a moving blue bar at the bottom of the ad to see it count down the clock. Sometimes no bar or timer application appears. Sometimes it is hidden in the corner and only when you touch it will it show you the time remaining. As far as I know, there is nothing you can do with a timed ad other than wait until the time runs out — even then you will still have to look for an "X" or something to touch to get rid of it.

(Continued on page 11)

(PESTIFEROUS POP-UP ADVERTISING—Continued from page 10)

Anti-virus software application on your Windows computer may already have an ad blocker as part of it, so look and see what options are already available for you. Apple products do not have anti-virus applications as they are built into the iOS (operating system).

Ad blockers. Now having said all that, there are many ad "blockers" and "removers" that are available on the Internet. Some are "free" (with pop-up ads of their own!). I would be a little careful here — it would be best to ask someone who is already using that particular blocker tool before you download it and start using it. Will it work on your device? Will it work on several devices? Will it block all ads? Will it work only with your browser (*i.e.*, Chrome, Microsoft Edge, Safari, Firefox, etc.)? Nothing is perfect and those company marketing people are working hard to get you to see their ads. Always look up any ad blocker, or any application for that matter, on Google and read what others have experienced.

Pretty soon ads will be popping up on our car screens. Imagine driving along and having an auto insurance ad popping up over your speedometer! Well, I suppose that is a bit better than driving through a billboard!

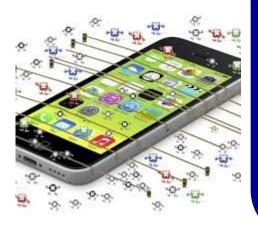

EDITOR'S NOTE: As we go to press (Saturday, 27 March), here is a headline from page 1 of *The Wall Street Journal*:

## Apple's Move to Best [block] User Tracking Spawns New Digital Ad Strategies

As iPhone maker rolls out software update, apps and advertisers look to other methods to reach users and target ads

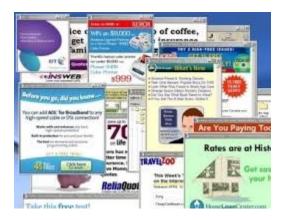

## DMA Events for Mar 21 – Apr 24, 2021

| Sunday                                     | Monday                            | Tuesday                                                                      | Wednesday                                    | Thursday                   | Friday                                  | Saturday                                |
|--------------------------------------------|-----------------------------------|------------------------------------------------------------------------------|----------------------------------------------|----------------------------|-----------------------------------------|-----------------------------------------|
| Mar 21                                     | Mar 22                            | Mar 23                                                                       | Mar 24                                       | Mar 25                     | ,                                       | Mar 27                                  |
|                                            |                                   |                                                                              |                                              |                            | Python Self-Study<br>Noon, Online       |                                         |
| Mar 28                                     | Mar 29                            | Mar 30                                                                       | Mar 31                                       | Apr 1<br>April Fool's Day  | Apr 2                                   | Apr 3                                   |
|                                            |                                   | MAIN MEETING 7:00pm Online -AND- TJ Chumps 7050 Executive Blvd Huber Heights |                                              | Genealogy SIG<br>CANCELLED | Python Self-Study<br>Noon, Online       | Classic Computers<br>3:00pm<br>By phone |
| Apr 4<br>404 Dav                           | Apr 5                             | Mar 6                                                                        | Apr 7                                        | Apr 8                      | Apr 9                                   | Apr 10                                  |
| 404 ERROR<br>Page Not Found                | DMA Trustees<br>7:00pm Online     |                                                                              |                                              |                            | Python Self-Study<br>Noon, Online       | FAMILY<br>HISTORY<br>JAMBOREE           |
| Apr 11                                     | Apr 12                            | Apr 13                                                                       | Apr 14                                       | Apr 15                     | Apr 16                                  | Apr 17                                  |
|                                            |                                   | Investment SIG<br>7:00pm Online                                              | Dayton Dynamic<br>Languages<br>7:00pm Online | Linux SIG<br>7:00pm Online | Python Self-Study<br>Noon, Online       | Classic Computers<br>3:00pm<br>By phone |
| Apr 18<br>World<br>Amateur<br>Radio<br>Day | Apr 19 Apple Dayton SIG CANCELLED |                                                                              | Apr 21                                       | Apr 22<br>Earth<br>Day     | Apr 23  Python Self-Study  Noon, Online | Арг 24                                  |

For current status of meetings, go to: https://www.meetup.com/Dayton-Microcomputer-Association-Meetup/events/calendar/

For an invitation to the Investment SIG meeting, e-mail:

Martin.Arbagi@Gmail.com

## About The Dayton Microcomputer Association, Inc. (DMA)

By Peter HESS, DMA President, 2018-2020

ORE THAN FORTY-FOUR YEARS AGO, a small group of computer enthusiasts from the Dayton, Ohio area gathered around a kitchen table looking at, and playing with, an early personal computer called the Altair 680 that one of them had purchased. This computer had been featured earlier on the cover of the January 1975 issue of *Popular Electronics* magazine. Paul Allen had shown the selfsame article about the Altair to Bill Gates, and later, they wrote software together for that computer. Still later — and still together — Allen and Gates founded the Microsoft Corporation.

Shortly thereafter, those Dayton-area computer enthusiasts joined together with many others to form THE DAYTON MICROCOMPUTER ASSOCIATION (DMA), now one of the oldest (if not *the* oldest) contin-

TION (DMA), now one of the oldest (if not *the* oldest) continuously-operating computer user groups in the world. Typically, computer user groups, and the newer iteration, technology user groups, are volunteer-run operations. The DMA is an all-

Making sense of today's technology

Now, there are hundreds of computer (or technology) user groups in the world, all of which continue to foster improved communication between technological equipment and software publishers, and users of their products. User groups (both computer and technology) provide an environment where more experienced technology users introduce additional and advanced techniques to novices.

volunteer led, organized, and run 501(c)(3) non-profit organization.

DMA offers both monthly General Membership Meetings, which cover new and innovative topics including a wide range of generic, technological topics, and its Special Interest Groups (SIGs) which address concerns about specific technology interests. There are eight different SIGs sponsored by the DMA, covering such topics as the Linux operating system, various programming languages such as Python, the use of technology to investigate genealogy, and digital aids to investing. Neither SIG members nor attendees at DMA General Meetings need be members of the parent organization, though they are encouraged to join so DMA can continue providing its services to the public.

Annual dues for DMA membership, which have not been raised for decades, are \$25 for Regular Members, and \$12.50 for Family/Associate Members (someone living at living at the same address as a Regular Member). Nonvoting Student Memberships are *free* to students through age 22. Door prizes at General Meetings, picnics, banquets, and other DMA events, and both product and service discounts are available to all DMA members.

## **Dayton Microcomputer Association Membership Form**

|                                                                                                    |                                                                                                    |                                                                                                    | -                                                                                                    |                                                                                                    | /                                                                                                    |
|----------------------------------------------------------------------------------------------------|----------------------------------------------------------------------------------------------------|----------------------------------------------------------------------------------------------------|----------------------------------------------------------------------------------------------------|----------------------------------------------------------------------------------------------------|----------------------------------------------------------------------------------------------------|
| □ NEW                                                                                                    |                                                                                                    |                                                                                                    | recruited me:                                                                                                    |                                                                                                    |                                                                                                    |
| ☐ RENEW                                                                                                    | Contact informa                                                                                                    | ition below is new 🗖                                                                                                    | Υ□N                                                                                                    |                                                                                                    |                                                                                                    |
|                                                                                                    |                                                                                                    | TYPE OF ME                                                                                                    | MBERSHIP                                                                                                    |                                                                                                    |                                                                                                    |
| ☐ REGULAR                                                                                                    |                                                                                                    |                                                                                                    |                                                                                                    |                                                                                                    |                                                                                                    |
|                                                                                                    |                                                                                                    |                                                                                                    | Home / W                                                                                                    | lork ( )                                                                                                    |                                                                                                    |
| •                                                                                                    |                                                                                                    |                                                                                                    |                                                                                                    |                                                                                                    |                                                                                                    |
| Email                                                                                                    |                                                                                                    |                                                                                                    | Mobile Ph                                                                                                    | none () _                                                                                                    |                                                                                                    |
| ☐ ASSOCIATE                                                                                                    | Family Associat                                                                                                    | e membershin is for                                                                                                    | a family member living a                                                                                                    | at the same add                                                                                                    | ress as a                                                                                                    |
|                                                                                                    | Name of Regular i                                                                                                    | nember:                                                                                                    |                                                                                                    | at the same add                                                                                                    |                                                                                                    |
|                                                                                                    |                                                                                                    |                                                                                                    |                                                                                                    |                                                                                                    |                                                                                                    |
| •                                                                                                    |                                                                                                    |                                                                                                    |                                                                                                    |                                                                                                    |                                                                                                    |
|                                                                                                    |                                                                                                    |                                                                                                    | Mobile Ph                                                                                                    | ione () _                                                                                                    |                                                                                                    |
| ☐ STUDENT                                                                                                    |                                                                                                    | embership is availabl                                                                                                    | e to those under 22 yea                                                                                                    | ars of age, enro                                                                                                    | lled full-time in a                                                                                                    |
| program of higher                                                                                                    | education. Name                                                                                                    | of School:                                                                                                    |                                                                                                    |                                                                                                    |                                                                                                    |
| Name                                                                                                    |                                                                                                    |                                                                                                    | Home / W                                                                                                    | /ork () _                                                                                                    |                                                                                                    |
| Email                                                                                                    |                                                                                                    |                                                                                                    | Mobile Ph                                                                                                    | none ( )                                                                                                    | -                                                                                                    |
|                                                                                                    |                                                                                                    |                                                                                                    |                                                                                                    |                                                                                                    |                                                                                                    |
| Home Address                                                                                                    |                                                                                                    |                                                                                                    |                                                                                                    |                                                                                                    |                                                                                                    |
|                                                                                                    |                                                                                                    |                                                                                                    | State                                                                                                    | 7in                                                                                                    |                                                                                                    |
| Oity                                                                                                    |                                                                                                    |                                                                                                    |                                                                                                    | Zip                                                                                                    |                                                                                                    |
| Chille 0 interests                                                                                                    |                                                                                                    | INTERC                                                                                                    |                                                                                                    |                                                                                                    |                                                                                                    |
|                                                                                                    |                                                                                                    |                                                                                                    |                                                                                                    |                                                                                                    |                                                                                                    |
|                                                                                                    |                                                                                                    |                                                                                                    |                                                                                                    |                                                                                                    |                                                                                                    |
| What you nope Div                                                                                                    | IA WIII provide                                                                                                    |                                                                                                    |                                                                                                    |                                                                                                    |                                                                                                    |
| _                                                                                                    |                                                                                                    |                                                                                                    |                                                                                                    |                                                                                                    |                                                                                                    |
| ☐ SHELL ACCOU                                                                                                    | JNT A she                                                                                                    | ell account on the DM                                                                                                    | A web server provides f                                                                                                    | file storage, hos                                                                                                    | sting of a personal                                                                                                    |
| SHELL ACCOU                                                                                                    | JNT A she                                                                                                    | ell account on the DM<br>g email alias (forward                                                                                                    | A web server provides f<br>ling address), all for a o                                                                                                    | file storage, hos<br>ne-time fee of \$                                                                                                 | sting of a personal<br>310. A username                                                                                                    |
| SHELL ACCOU                                                                                                    | JNT A she<br>ebsite, @dma1.or<br>paracters. The usu                                                                                                    | ell account on the DM<br>g email alias (forward<br>al default is last nam                                                                                                    | A web server provides f                                                                                                    | file storage, hos<br>ne-time fee of \$                                                                                                 | sting of a personal<br>510. A username<br>n. DMA reserves                                                                                                    |
| SHELL ACCOU                                                                                                    | JNT A she<br>ebsite, @dma1.or<br>paracters. The usu                                                                                                    | ell account on the DM<br>g email alias (forward<br>al default is last nam<br>lames: 1 <sup>st</sup> choice                                                                       | A web server provides f<br>ling address), all for a o<br>e and first initial, no cap<br>2 <sup>no</sup>                                                                                                 | file storage, hos<br>ne-time fee of \$                                                                                                 | sting of a personal<br>510. A username<br>n. DMA reserves                                                                                                    |
| SHELL ACCOUNT non-commercial we must be 8 alpha che the right of final decountry.                                                                                                    | JNT A she<br>ebsite, @dma1.or<br>aracters. The usu<br>cision on all usern                                                                                                    | ell account on the DM<br>g email alias (forward<br>al default is last nam                                                                                                    | A web server provides f<br>ling address), all for a o<br>e and first initial, no cap<br>2 <sup>nd</sup>                                                                                                 | file storage, hos<br>ne-time fee of \$<br>os or punctuation<br>d' choice                                                               | sting of a personal<br>510. A username<br>n. DMA reserves                                                                                                    |
| SHELL ACCOUNT non-commercial we must be 8 alpha che the right of final de                                                                                                    | JNT A she<br>ebsite, @dma1.or<br>naracters. The usu<br>cision on all usern                                                                                                    | ell account on the DM<br>g email alias (forward<br>al default is last nam<br>lames: 1 <sup>st</sup> choice                                                                       | A web server provides fing address), all for a o e and first initial, no cap  2 <sup>no</sup> ID FEES  \$25.00 x                                                                                        | file storage, hos<br>ne-time fee of \$<br>s or punctuatio<br>d choice                                                                  | sting of a personal<br>510. A username<br>n. DMA reserves                                                                                                    |
| SHELL ACCOUNT non-commercial we must be 8 alpha che the right of final de Regular membersh Family Associate n                                                                                                    | JNT A she ebsite, @dma1.or aracters. The usu cision on all usern hip                                                                                                    | ell account on the DM<br>g email alias (forward<br>al default is last nam<br>lames: 1 <sup>st</sup> choice                                                                       | A web server provides fing address), all for a o e and first initial, no cap  2 <sup>nd</sup> ND FEES  \$25.00 x                                                                                        | file storage, hos<br>ne-time fee of \$<br>s or punctuatio<br>d choice                                                                  | sting of a personal 510. A username n. DMA reserves                                                                                                    |
| SHELL ACCOUNT non-commercial was must be 8 alpha change the right of final defended Regular membersh Family Associate in Student membersh                                                                                                    | JNT A she ebsite, @dma1.or laracters. The usu cision on all usern hip membership                                                                                                    | ell account on the DM<br>g email alias (forward<br>al default is last nam<br>lames: 1 <sup>st</sup> choice<br>DUES AM                                                            | A web server provides fing address), all for a o e and first initial, no cap  ND FEES  \$25.00 x 1  FREE                                                                                                | file storage, hos<br>ne-time fee of \$<br>s or punctuatio<br>d choice                                                                  | sting of a personal 10. A username n. DMA reserves                                                                                                    |
| SHELL ACCOUNT non-commercial was to be 8 alpha chather right of final de Regular membersh Family Associate in Student membersh One-time setup fee                                                                                                    | UNT A she ebsite, @dma1.or laracters. The usu cision on all usern hip nembership hip e for Shell account                                                                                                    | ell account on the DM<br>g email alias (forward<br>al default is last nam<br>lames: 1 <sup>st</sup> choice<br>DUES AM                                                            | A web server provides fing address), all for a o e and first initial, no cap  ND FEES  \$25.00 x   \$12.50 x   FREE \$10.00                                                                             | file storage, hos<br>ne-time fee of \$<br>is or punctuation<br>choice                                                                  | sting of a personal store to the store of the store of th |
| SHELL ACCOUNT non-commercial was to be 8 alpha chather right of final de Regular membersh Family Associate in Student membersh One-time setup fee Total                                                                                                    | JNT A she ebsite, @dma1.or laracters. The usu cision on all usern hip nembership e for Shell account                                                                                                    | ell account on the DM<br>g email alias (forward<br>al default is last nam<br>lames: 1 <sup>st</sup> choice<br>DUES AM                                                            | A web server provides fing address), all for a o e and first initial, no cap  VAD FEES  \$25.00 x   \$12.50 x   FREE \$10.00                                                                            | file storage, hos<br>ne-time fee of \$<br>is or punctuation<br>choice                                                                  | sting of a personal store to the store of the store of th |
| Regular membersh Family Associate n Student membersh One-time setup fee Total                                                                                                    | JNT A she ebsite, @dma1.or laracters. The usucision on all usern hip hembership hip e for Shell account will be charged for will be charged for shell account will be charged for shell account will be charged for shell account will be charged for shell account will be charged for shell account will be charged for shell account will be charged for shell account will be charged for shell account will be charged for shell account will be charged for shell account will be charged for shell account the shell account the shell account  | ell account on the DM<br>g email alias (forward<br>al default is last nam<br>lames: 1 <sup>st</sup> choice<br>DUES AM                                                            | A web server provides fing address), all for a o e and first initial, no cap  2 <sup>nd</sup> ND FEES  \$25.00 x   \$12.50 x   FREE \$10.00                                                             | file storage, hos<br>ne-time fee of \$<br>s or punctuation<br>choice                                                                   | sting of a personal store to the store of the store of th |
| SHELL ACCOUNT non-commercial was to be 8 alpha chather right of final de Regular membersh Family Associate in Student membersh One-time setup fee Total                                                                                                    | JNT A she ebsite, @dma1.or laracters. The usucision on all usern hip membership hip e for Shell account will be charged for ayable to:                                                                                                    | ell account on the DM<br>g email alias (forward<br>al default is last nam<br>lames: 1 <sup>st</sup> choice<br>DUES AM                                                            | A web server provides fing address), all for a o e and first initial, no cap  2 <sup>nd</sup> ND FEES  \$25.00 x   \$12.50 x   FREE \$10.00                                                             | file storage, hos<br>ne-time fee of \$<br>s or punctuation<br>choice                                                                   | sting of a personal store to the store of the store of th |
| Regular membersh Family Associate n Student membersh One-time setup fee Total*Note: \$10.00 fee n                                                                                                    | JNT A she ebsite, @dma1.or laracters. The usucision on all usern hip membership hip e for Shell account will be charged for ayable to:                                                                                                    | ell account on the DM<br>g email alias (forward<br>al default is last nam<br>lames: 1 <sup>st</sup> choice<br>DUES AM                                                            | A web server provides fing address), all for a o e and first initial, no cap  2 <sup>nd</sup> ND FEES  \$25.00 x fine \$12.50 x fine FREE \$10.00  Dayton M PO Box 4                                    | file storage, hos<br>ne-time fee of \$<br>s or punctuation<br>choice                                                                   | sting of a personal store to the store of the store of th |
| SHELL ACCOUNT non-commercial was must be 8 alpha chather right of final decommercial was must be 8 alpha chather right of final decommercial was sociated in Student membershone-time setup feet Total*Note: \$10.00 feet was Make your check pand appears of the setup for use Paypal to setup feet or use Paypal to setup feet was sociated in the setup feet feet feet feet feet feet feet fee                                                                                                    | JNT A she ebsite, @dma1.or laracters. The usu cision on all usern hip membership hip e for Shell account will be charged for layable to: polication to:                                                                                                    | ell account on the DM g email alias (forward lal default is last nam lames: 1 <sup>st</sup> choice  DUES AN                                                                      | A web server provides fing address), all for a o e and first initial, no cap  2 <sup>nd</sup> ND FEES  \$25.00 x   \$12.50 x   FREE \$10.00  Dayton N PO Box 4 Dayton O members                         | file storage, hos ne-time fee of \$ is or punctuation choice 1yr 2yr 1yr 2yr 2yr 1yr 2yr hicrocomputer 1005 0H 45401-4005 ship@dma1.or | sting of a personal store A username n. DMA reserves  3yr \$ 3yr \$ \$_0.00 \$ \$ Association, Inc                                                                                                    |
| SHELL ACCOUNT non-commercial was must be 8 alpha chather right of final decommercial was must be 8 alpha chather right of final decommercial was sociated in Student membershone-time setup feet Total*Note: \$10.00 feet was Make your check pand appears of the setup for use Paypal to setup feet or use Paypal to setup feet was sociated in the setup feet feet feet feet feet feet feet fee                                                                                                    | JNT A she ebsite, @dma1.or laracters. The usu cision on all usern hip membership hip e for Shell account will be charged for layable to: polication to:                                                                                                    | ell account on the DM g email alias (forward la default is last nam lames: 1st choice  DUES AN any returned checks                                                               | A web server provides fing address), all for a o e and first initial, no cap  2 <sup>nd</sup> ND FEES  \$25.00 x   \$12.50 x   FREE \$10.00  Dayton N PO Box 4 Dayton O                                 | file storage, hos ne-time fee of \$ is or punctuation choice 1yr 2yr 1yr 2yr 2yr 1yr 2yr hicrocomputer 1005 0H 45401-4005 ship@dma1.or | sting of a personal store A username n. DMA reserves  3yr \$ 3yr \$ \$_0.00 \$ \$ Association, Inc                                                                                                    |
| SHELL ACCOUNT non-commercial was must be 8 alpha chather right of final description.  Regular membersh Family Associate in Student membersh One-time setup feet Total*Note: \$10.00 feet with Make your check pail check and appropriate to set the student membersh one-time setup feet Total*Note: \$10.00 feet with Make your check pail check and appropriate to set the student membersh one-time set the student membersh one-time set the st              | JNT A sheebsite, @dma1.or paracters. The usu cision on all usern hip hembership hip e for Shell account will be charged for payable to: plication to: end your payment                                                                                                    | ell account on the DM g email alias (forward la default is last name ames: 1 <sup>st</sup> choice                                                                                | A web server provides fing address), all for a o e and first initial, no cap  2 <sup>no</sup> ND FEES  \$25.00 x   \$12.50 x   FREE \$10.00  Dayton N PO Box 4 Dayton O members                         | file storage, hos ne-time fee of \$ s or punctuation choice  1yr 2yr 1yr 2yr 2yr 1yr 2yr hicrocomputer 4005 0H 45401-4005 ship@dma1.or | sting of a personal of 10. A username of 10. A username of 10. A username of 10. A reserves of 10. Suppose of 10. Suppose of 1 |
| SHELL ACCOUNTION TO SHELL ACCOUNTION TO SHELL  | JNT A she ebsite, @dma1.or laracters. The usu cision on all usern hip membership hip efor Shell account will be charged for layable to: polication to:  Exp/                                                                                                    | ell account on the DM g email alias (forward lal default is last nam lames: 1 <sup>st</sup> choice  DUES AN  t any returned checks t to:  DMA us [] Cash [] Chec                 | A web server provides fing address), all for a o e and first initial, no cap  2 <sup>nd</sup> ND FEES  \$25.00 x   \$12.50 x   FREE \$10.00  Dayton M PO Box 4 Dayton O members  se only  k# [ ] Paypal | file storage, hos ne-time fee of \$ s or punctuation choice                                                                            | sting of a personal 10. A username n. DMA reserves  3yr \$ 3yr \$ \$_0.00 \$ \$ Association, Inc                                                                                                    |
| SHELL ACCOUNT non-commercial was must be 8 alpha chather right of final deright of final de | JNT A she ebsite, @dma1.or laracters. The usucision on all usern hip hembership hip e for Shell account will be charged for layable to: polication to:  end your payment in the start of the start of th | ell account on the DM g email alias (forward lal default is last nam lames: 1 <sup>st</sup> choice  DUES AN  t any returned checks t to:  DMA us [] Cash [] Chec [] Cash [] Chec | A web server provides fing address), all for a o e and first initial, no cap  2 <sup>no</sup> ND FEES  \$25.00 x   \$12.50 x   FREE \$10.00  Dayton N PO Box 4 Dayton O members                         | file storage, hos ne-time fee of \$ is or punctuation choice                                                                           | sting of a personal 10. A username n. DMA reserves  3yr \$ 3yr \$ \$_0.00 \$ \$ Association, Inc                                                                                                    |